# C<br>Chell

**Chell Instruments Ltd**  Folgate House Folgate Road North Walsham Norfolk NR28 0AJ ENGLAND

Tel: 01692 500555<br>Fax: 01692 500088 01692 500088

# **TP9000 – iDDS-Translator**

**DDS COMMAND & CONFIGURATION MANUAL** 

e-mail:- **[info@chell.co.uk](mailto:info@chell.co.uk)**

Visit the Chell website at: **<http://www.chell.co.uk>**

900241-1.0

**Please read this manual carefully before using the instrument.** 

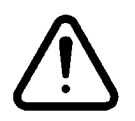

**Use of this equipment in a manner not specified in this manual may impair the user's protection.** 

> Chell Document No. 900241 : Issue 1.0 ECO: ---- Date: 16th March 2021

**Chell's policy of continuously updating and improving products means that this manual may contain minor differences in specification & functionality from the actual instrument supplied.** 

# Contents

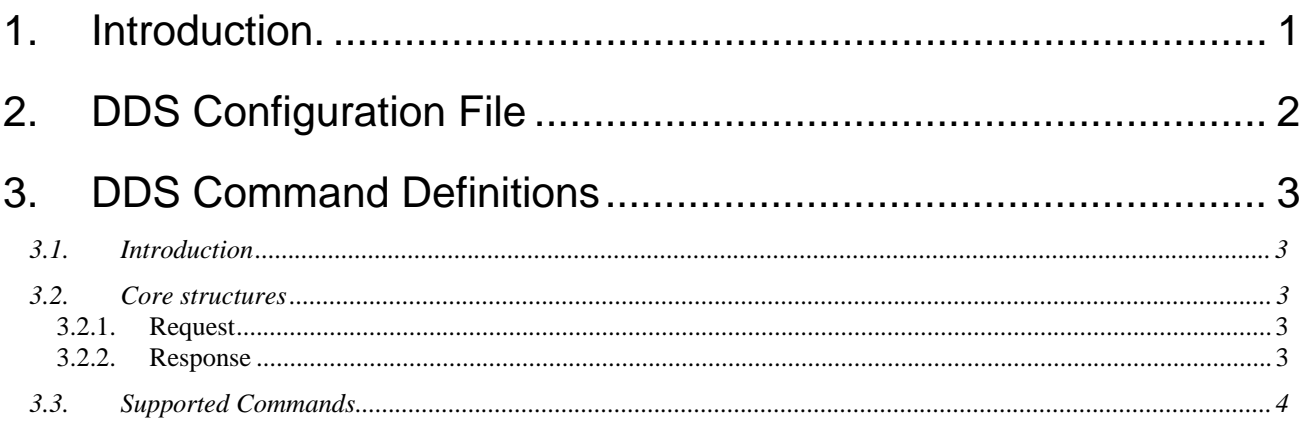

### **1. Introduction.**

This manual details the DDS communications protocol available in an appropriately licensed TP9000 DDS Translator. Outlined is the description of the configuration file used over DDS for the device and also a list of commands available which can perform tasks or read current settings, etc. It is expected that the user has some level of knowledge of DDS principles and as such they are not covered here.

The DDS sub-system is provided by the CoreDX middleware from TwinOaks and the Rolls Royce iDDS wrapper which is based around the TEDS Real-time Backbone Wire Protocol - EIM03069 issue 7. The DDS command structure is based around the TEDS Real-time Backbone Command Definitions – EIM03869 Issue 2 Draft 4 \*1, with a few changes as necessary to accommodate some of the additional commands required for the TP9000.

This document version supports V1.0.0 of TP9000 firmware

<sup>&</sup>lt;sup>\*1</sup> It is intended that the TP9000 will support the currently released EIM03869 V2.1 in a future firmware release.

## **2. DDS Configuration File**

The DDS Configuration File is stored on a remote Configuration Server and downloaded by the TP9000 as part of the DDS initialisation routine. The format of the configuration file should be standard XML. What follows is a description of the available element entities with examples of expected values where appropriate.

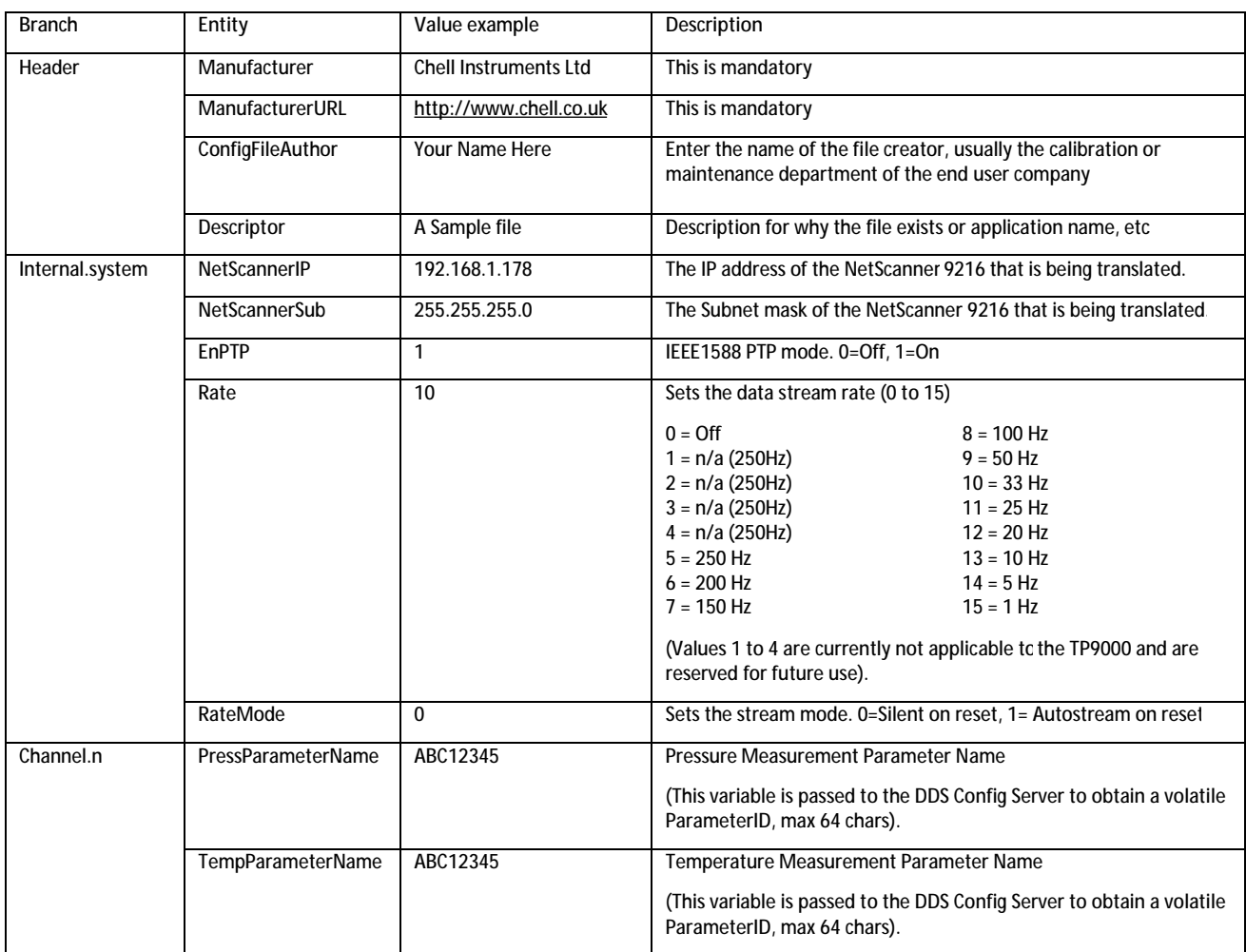

### **3. DDS Command Definitions**

### **3.1. Introduction**

The TP9000 DDS commands are based on and taken from the TEDS Real-time command definitions – EIM03869 Issue 2 Draft 4 – and that document should be referenced alongside this as appropriate. DDS command structure is based on the XML-RPC standard with core functionality incorporated from other standards such as SCPI and XML-DA. It is assumed that the user has some previous knowledge of this terminology prior to reading this manual. Some core structuring is taken from that manual and repeated here for reference.

### **3.2. Core structures**

### **3.2.1. Request**

Command requests use the following structure:

```
<methodCall> 
   <methodName>NameOfCommand</methodName> 
   <params> 
     <param> 
       <name>NameOfParameter</name> 
       <value><Int16>18</Int16></value> 
     </param> 
   </params> 
</methodCall>
```
The <methodCall> root element indicates a command call and not a response and must contain a <methodName> element which indicatesthe name of the command (thisshould be represented as a 'catalogue name' followed by a decimal point, followed by the name of the command itself, in upper camel case, eg. General.GetStatus). The following element is the <params> structure which can contain none, one or multiple child elements ( $\epsilon_{\text{param}}$ ) depending on the amount of parameters required for a particular command. Each  $\epsilon_{\text{param}}$  element structure consists of a  $\epsilon_{\text{name}}$  child element and a  $\epsilon_{\text{value}}$  child element structure, which consists of the actual value within a value type element  $($  <Intless in the above example).

### **3.2.2. Response**

A response uses the following structure:

```
<methodResponse> 
  scode>0s/code>
   <params> 
     <param> 
       <value><Double>18.24668429131</Double></value> 
     </param> 
   </params> 
</methodReponse>
```
The  $\epsilon_{\text{methodResponse}}$  structure contains a  $\epsilon_{\text{code}}$  child element to indicate a success or fault response. Depending on the command sent, the response may also include a  $\epsilon_{\text{param}}$  child structure (as in the example above), but note that the <params> parent element will always exist, even if there are no parameters to return (it will be an empty element in this case, ie.  $\epsilon_{\text{params/s}}$ ).

A fault response will return a non-zero <code> value, along with a <param> structure with a <name> of message and a <string> value describing the fault code, eq.

```
<methodResponse> 
   <code>1</code> 
   <params> 
     <param> 
       <name>message</name> 
       <value><String>Command Not Supported</String></value> 
     </param> 
   </params> 
</methodResponse>
```
Possible support fault codes are listed below.

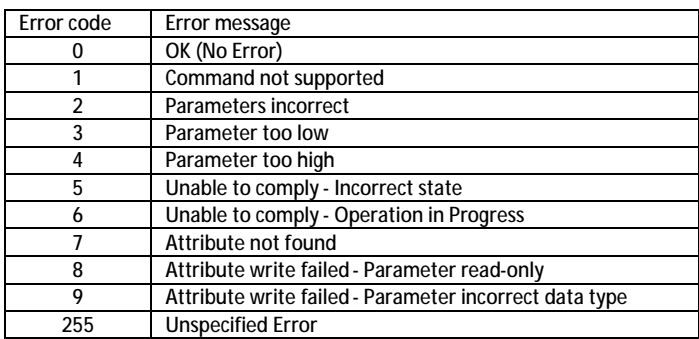

### **3.3. Supported Commands**

What follows is a list of all supported commands in the TP9000 with their parameters, types, and descriptions (command and response). Due to the generic nature of EIM03869 (around various types of instrumentation), the TP9000 does not support all commands and some currently only have partial implementation.

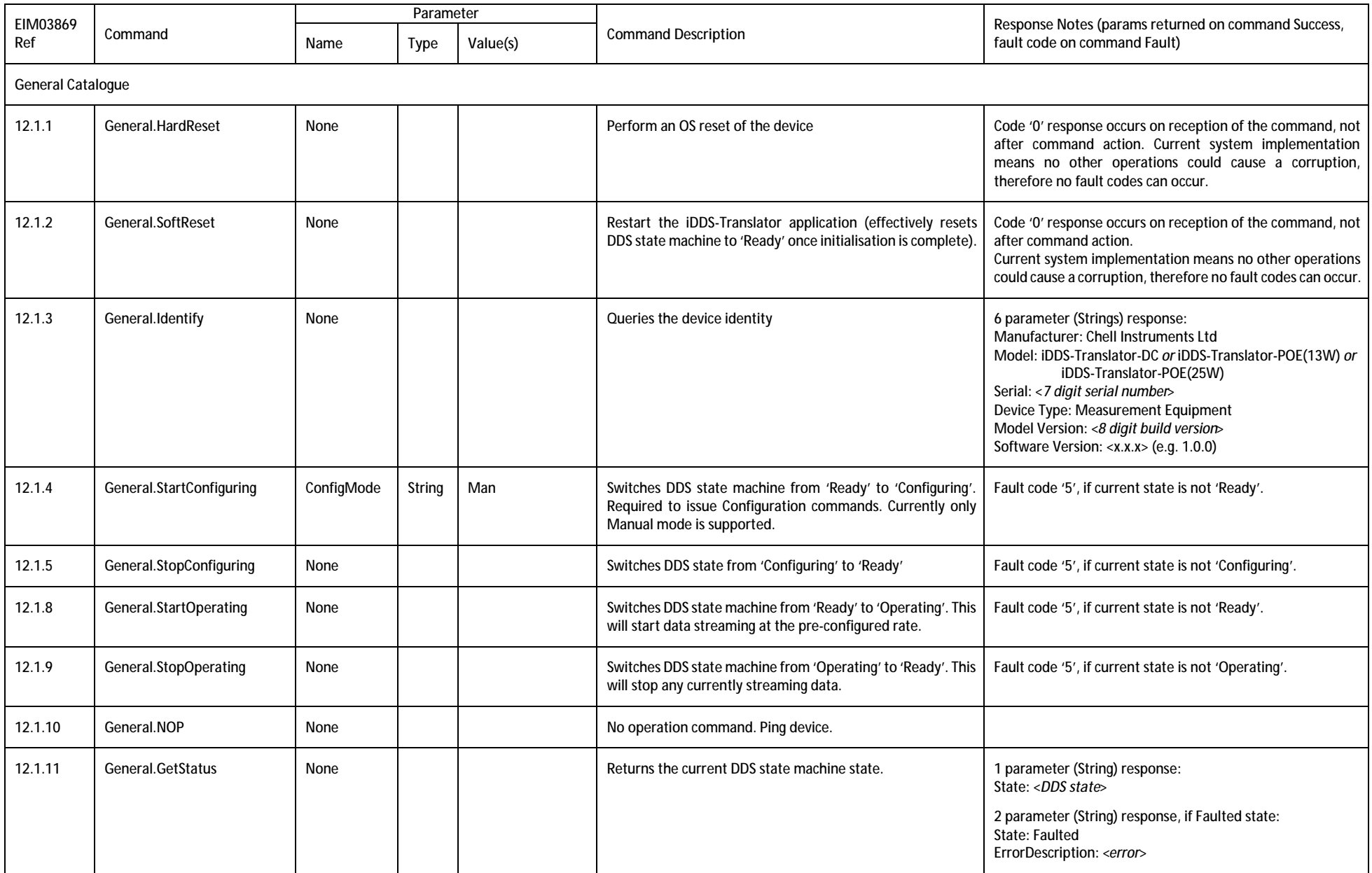

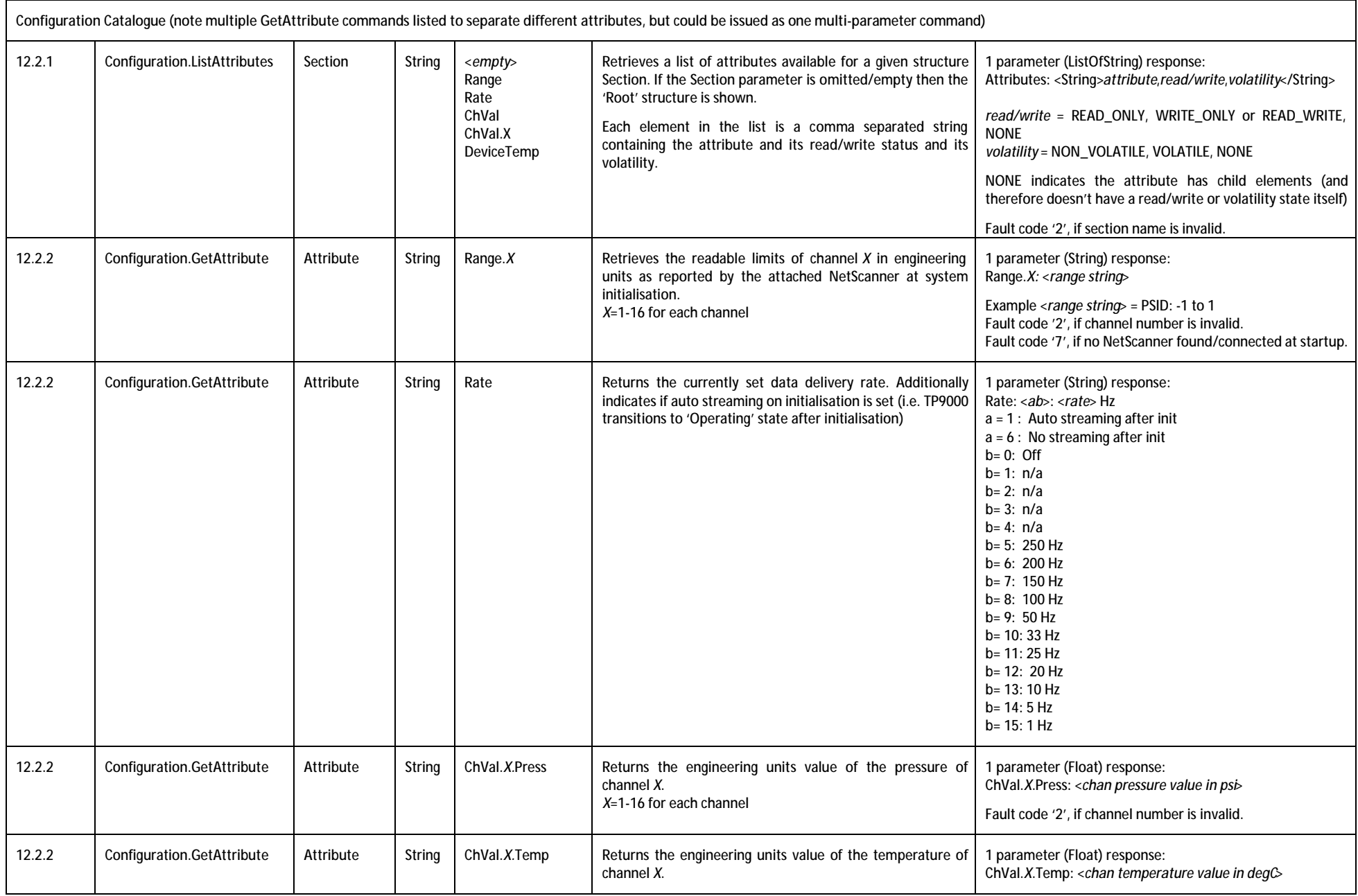

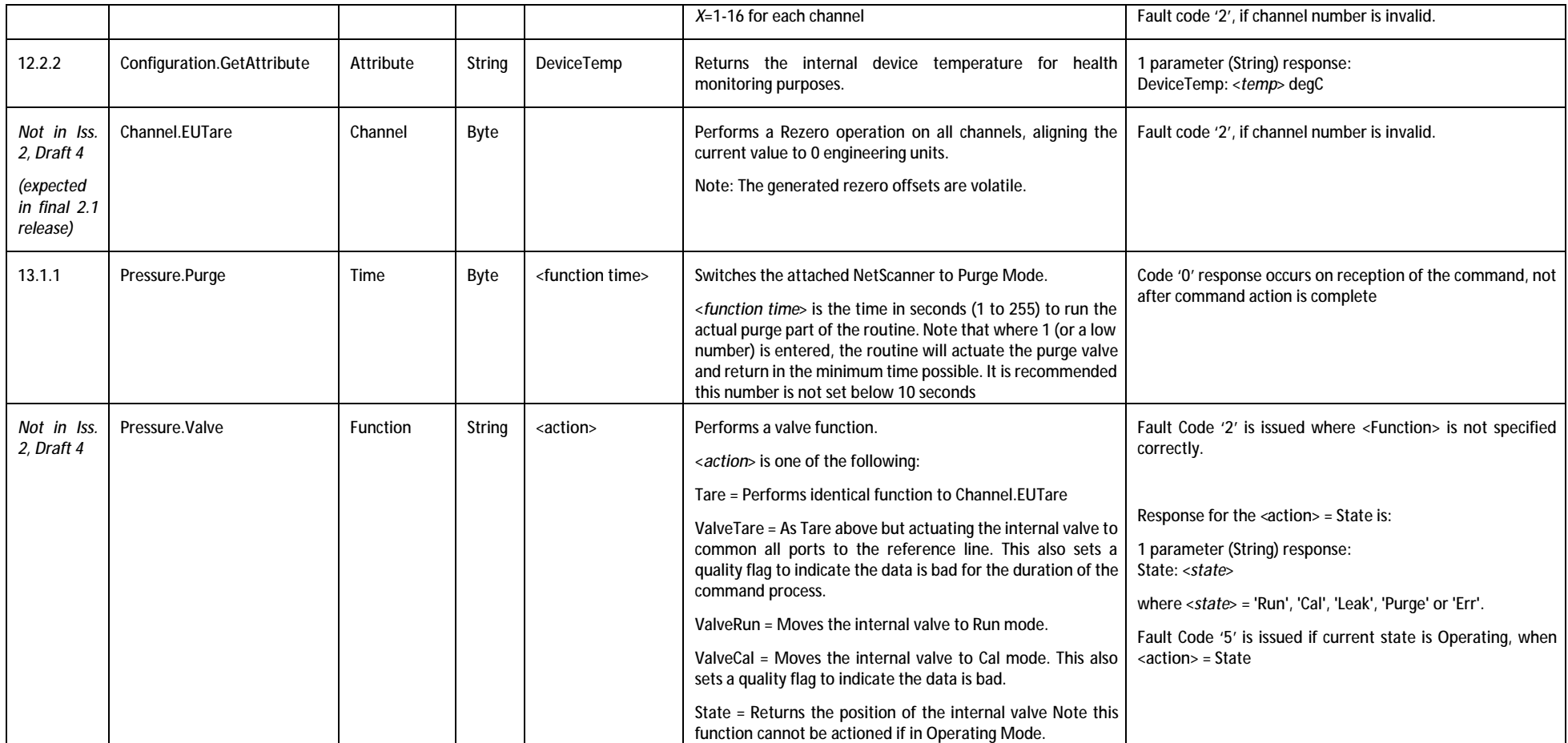